## 1.22 - Şubat 2018

## Yetkilendirme

- 1- Veritabanı bağlantılarının kullanıcı bazında yetkilendirilebilmesi için gerekli altyapı oluşturulmuştur.
	- Bu özelliğin kullanılabilmesi için uygulamaya tanımlı olan UserName adlı custom property'e yetki verilecek kullanıcılar atanır.

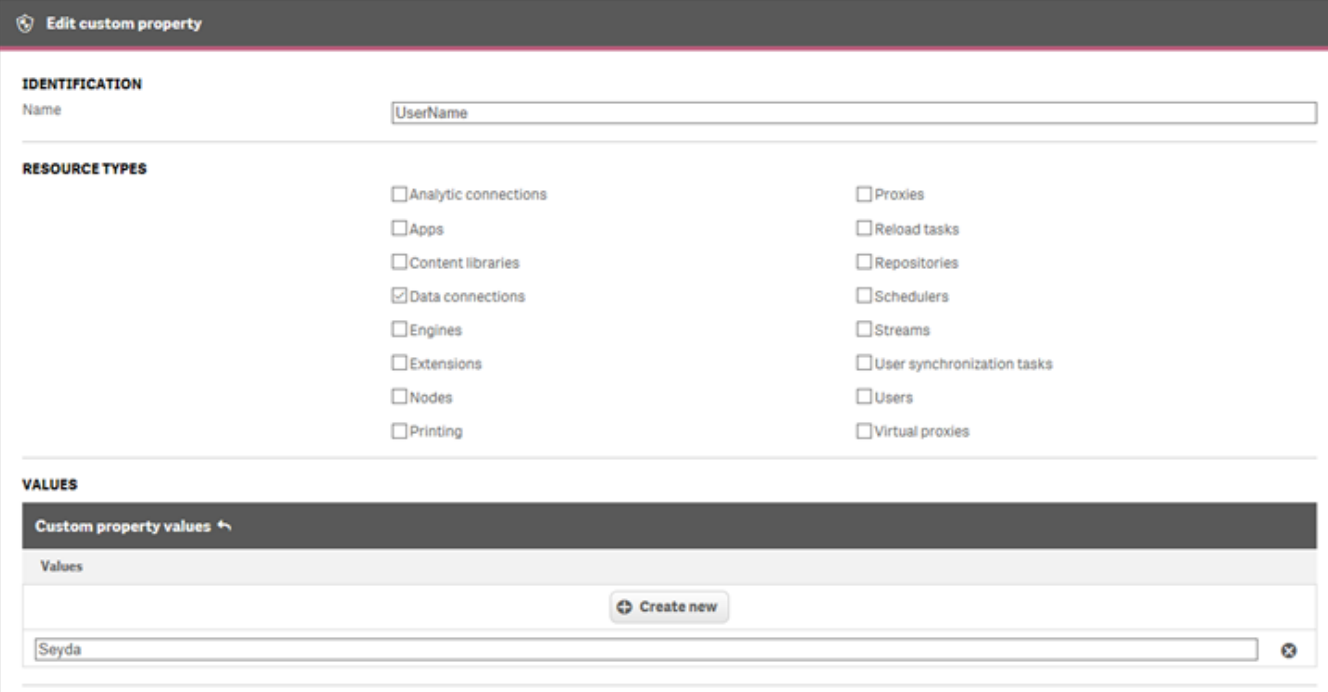

 $\bullet$ Sonrasında yetkilendirilecek veritabanı üzerinde yetkili kullanıcılar seçilir.

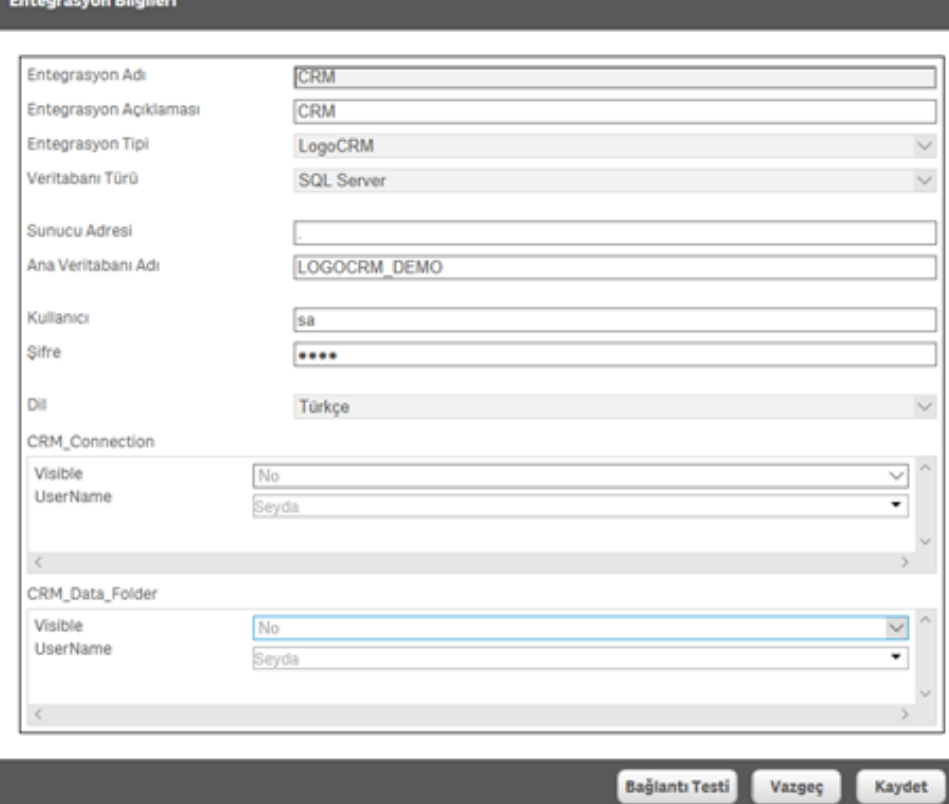

Böylece kullanıcıların bu veritabanını kullanabilmesi ya da kullanamaması sağlanır.

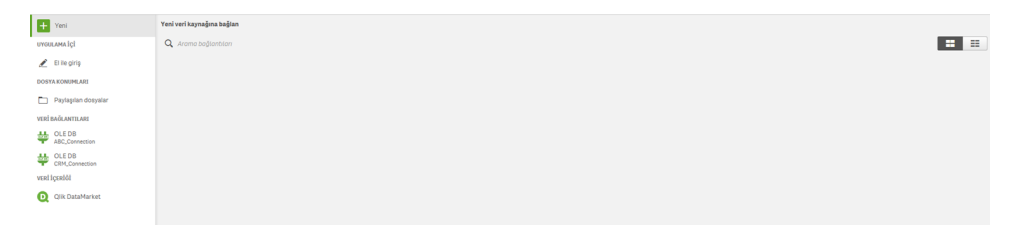